## **www.konsmetal24.pl**

Uwaga!

**Aby zapewnić prawidłową obsługę wyrobu zapoznaj się dokładnie z niniejszą instrukcją i zachowaj ją na przyszłość.**

**I N S T R U K C J A O B S Ł U G I Z A M K Ó W**

## **EM 15-20 Direct Drive Time Delay EM 25-20 Motor Driver Time Delay EM 20-20 Roto Bolt Time Delay EM 23-20 Straight Bolt**

## *Uwagi do prawidłowej eksploatacji.*

- Zamek jest obsługiwany za pomocą sześcioznakowego kodu.

- Posiada możliwość dodania drugiego kodu.

- Każdorazowe wciśnięcie przycisku klawiatury potwierdzane jest sygnałem dźwiękowym i świetlnym.

- Zamek posiada możliwość programowania opóźnienia czasowego (1-99 min) i okna otwarcia (1-19 min).

- Po wprowadzeniu prawidłowego kodu następuję podwójny sygnał.
- Wprowadzenie błędnego kodu będzie potwierdzone długim sygnałem.
- Jeśli w ciągu 5 sek. od rozpoczęcia wprowadzania kodu nie będą wciśnięte wszystkie cyfry kodu,
- zamek skasuje wcześniej wprowadzone cyfry.

- Cztery błędnie wprowadzone kody z rzędu spowodują uruchomienie 5 minutowej blokady karnej zamka.

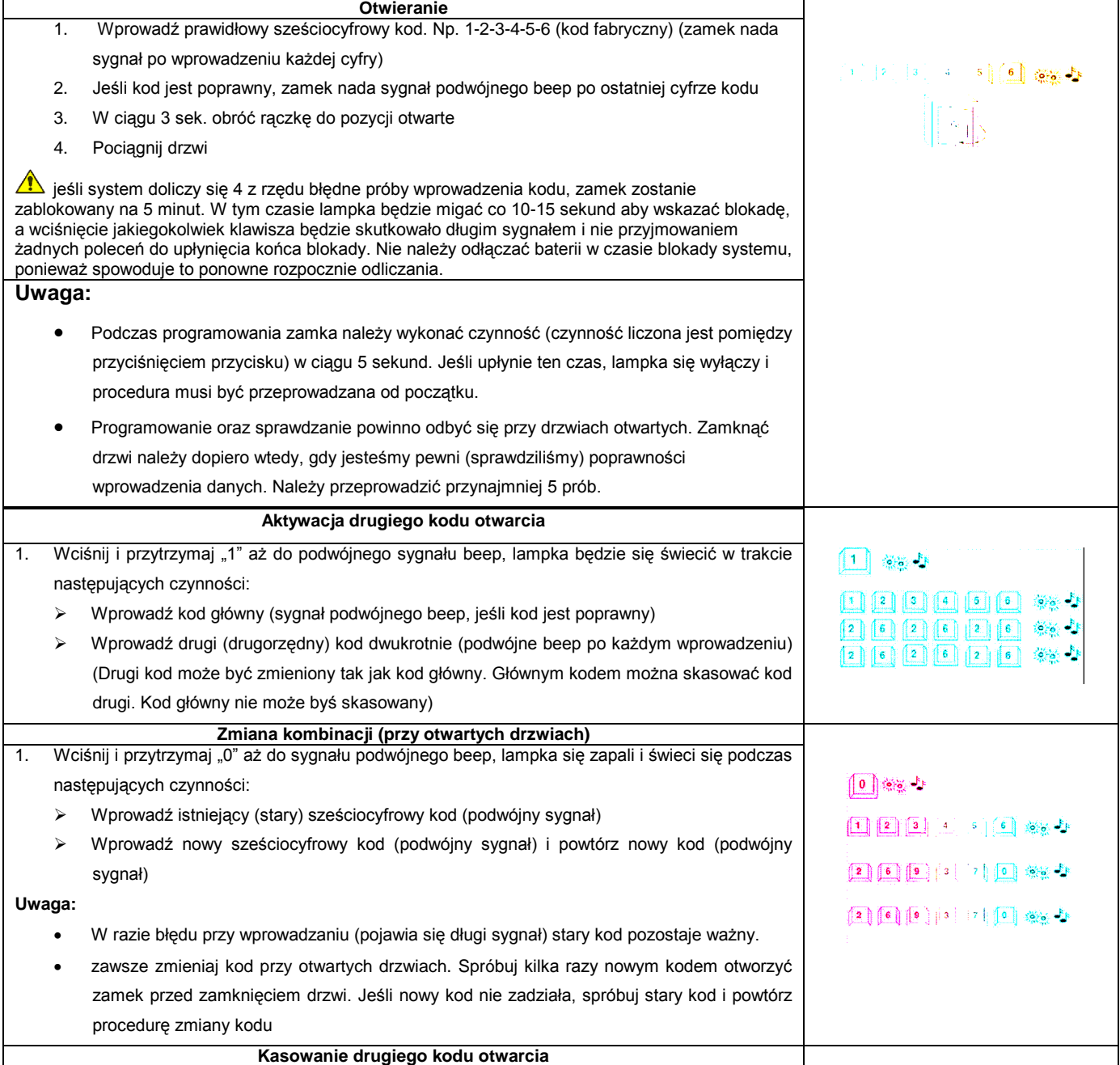

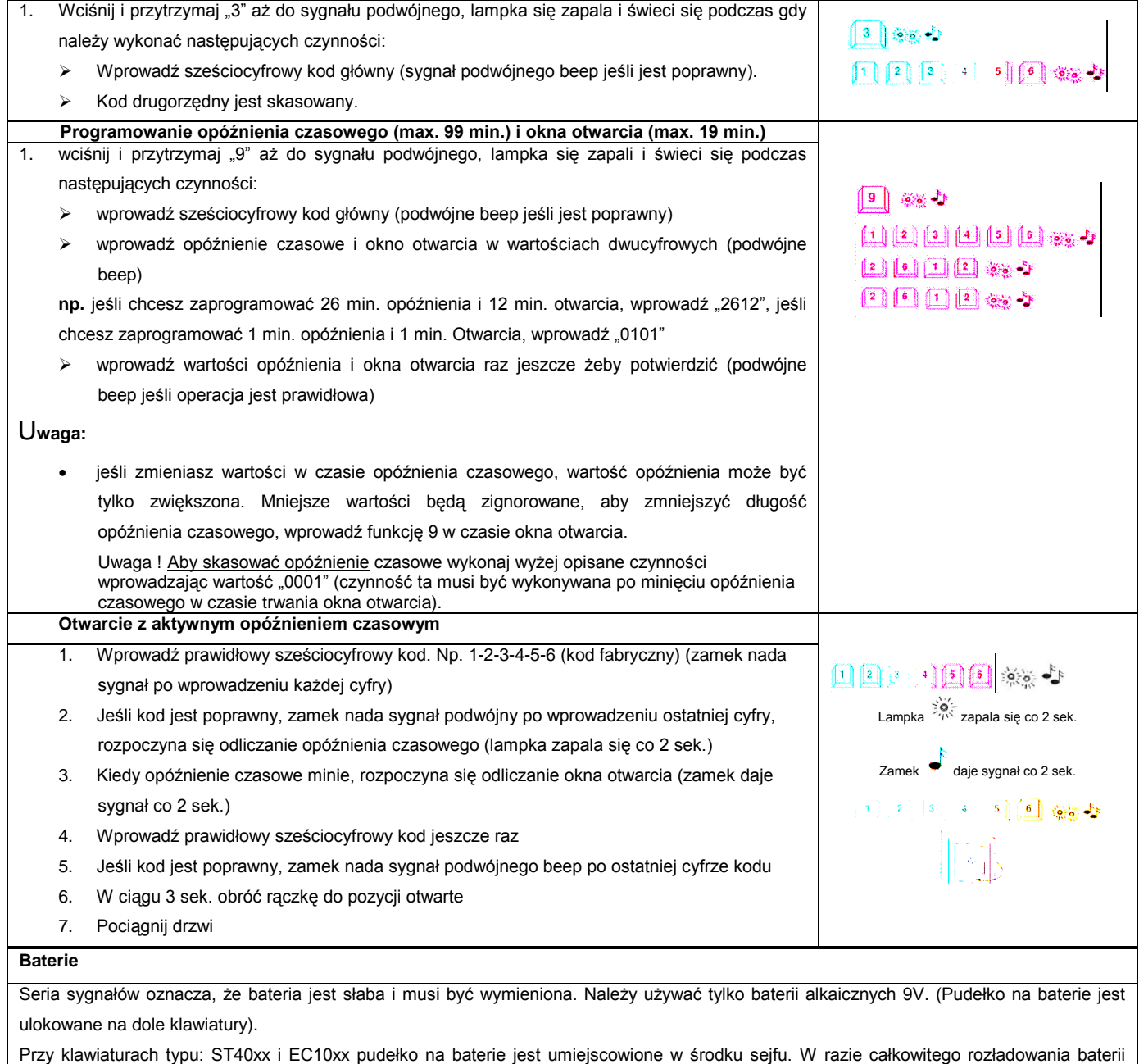

należy odkryć punkty zasilające na froncie klawiatury po czym przyciskać baterię do styków, wprowadzając kod i otworzyć zamek (podczas operacji cały czas trzymamy baterie przy stykach).

## Notatnik wprowadzonych opcji:

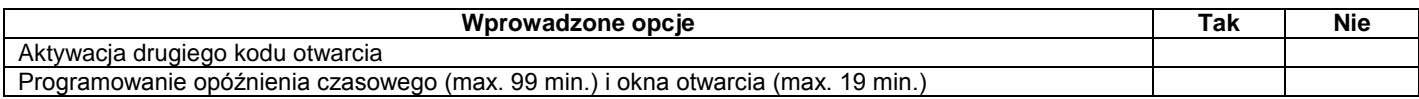